$,$  tushu007.com

### <<手把手教你学Visual Basic>>

- 书名:<<手把手教你学Visual Basic>>
- 13 ISBN 9787121072611
- 10 ISBN 7121072610

出版时间:2009-1

页数:481

673400

extended by PDF and the PDF

http://www.tushu007.com

### and tushu007.com

# <<手把手教你学Visual Basic>>

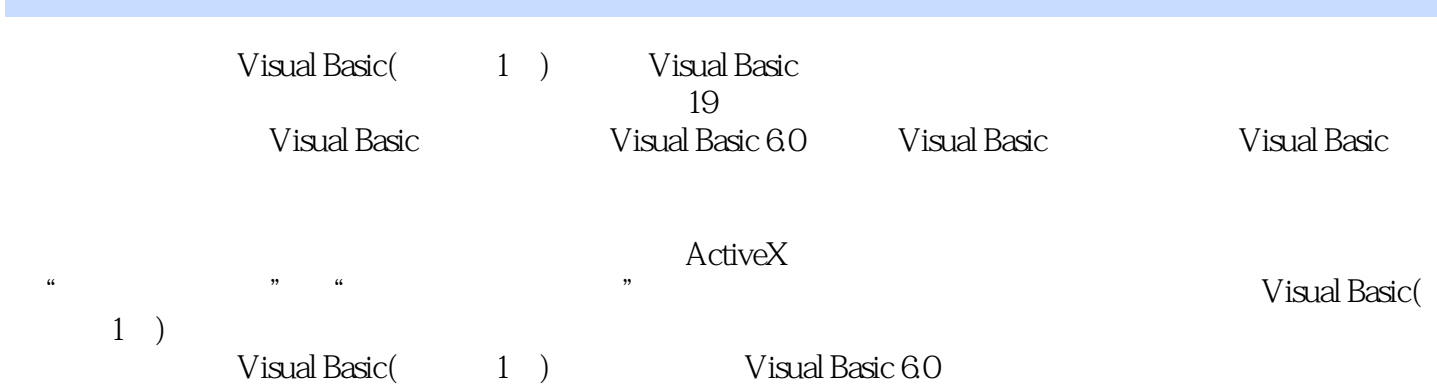

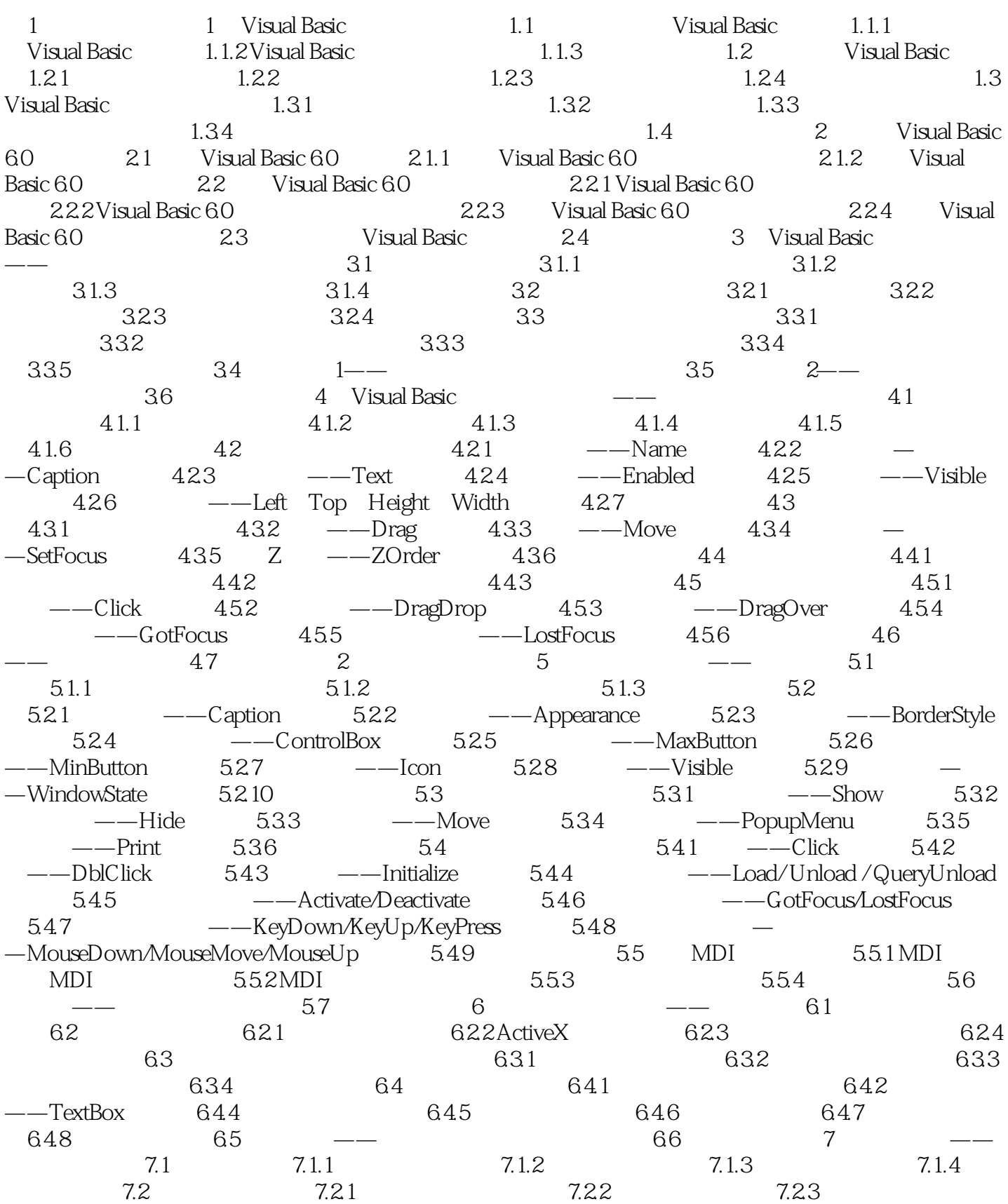

# <<手把手教你学Visual Basic>>

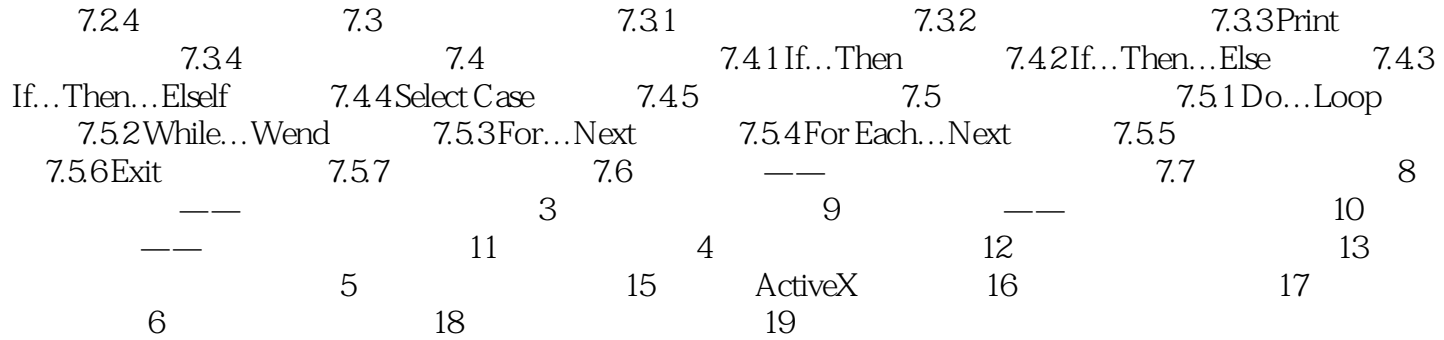

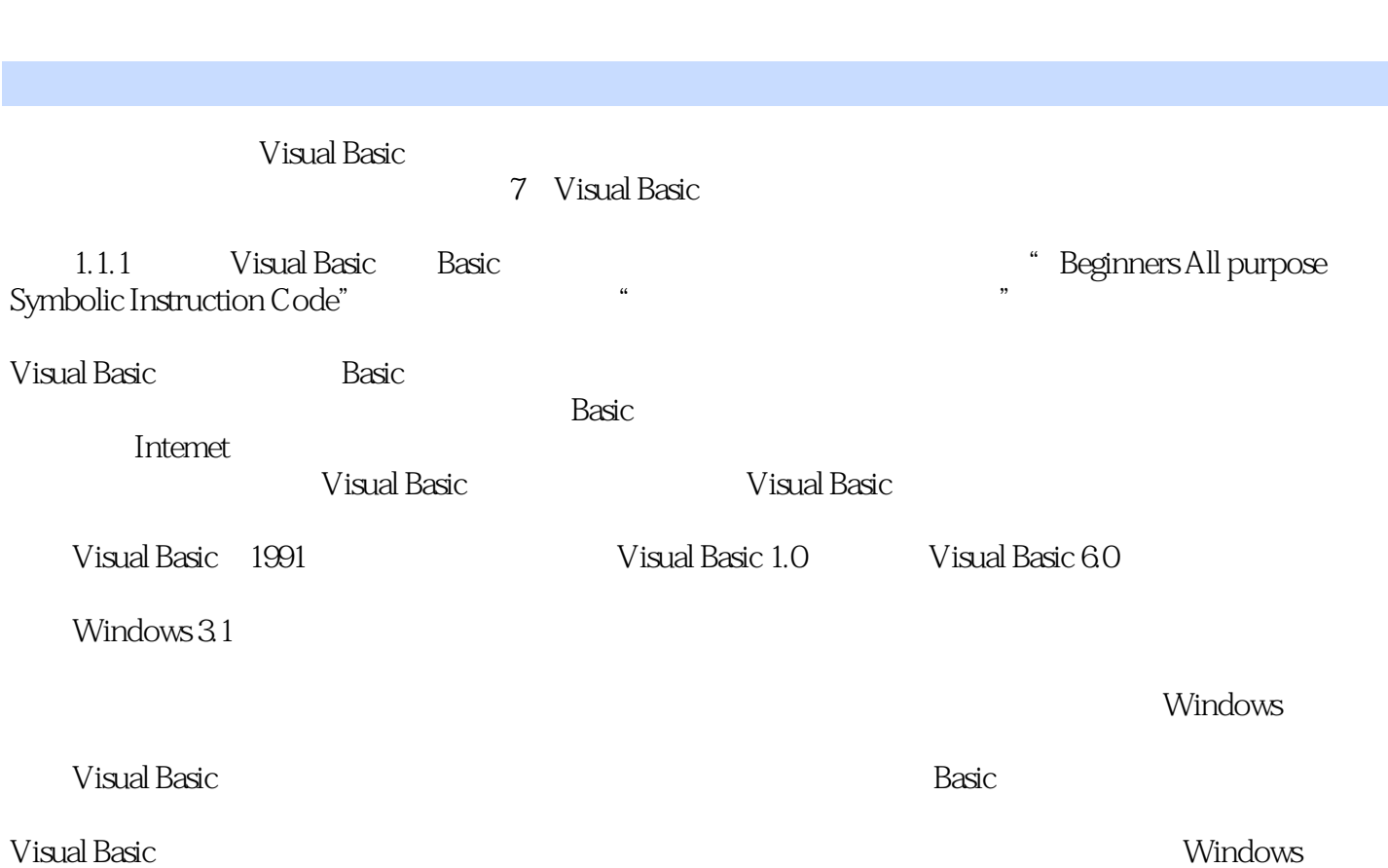

<<手把手教你学Visual Basic>>

and tushu007.com

and tushu007.com

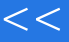

### <<手把手教你学Visual Basic>>

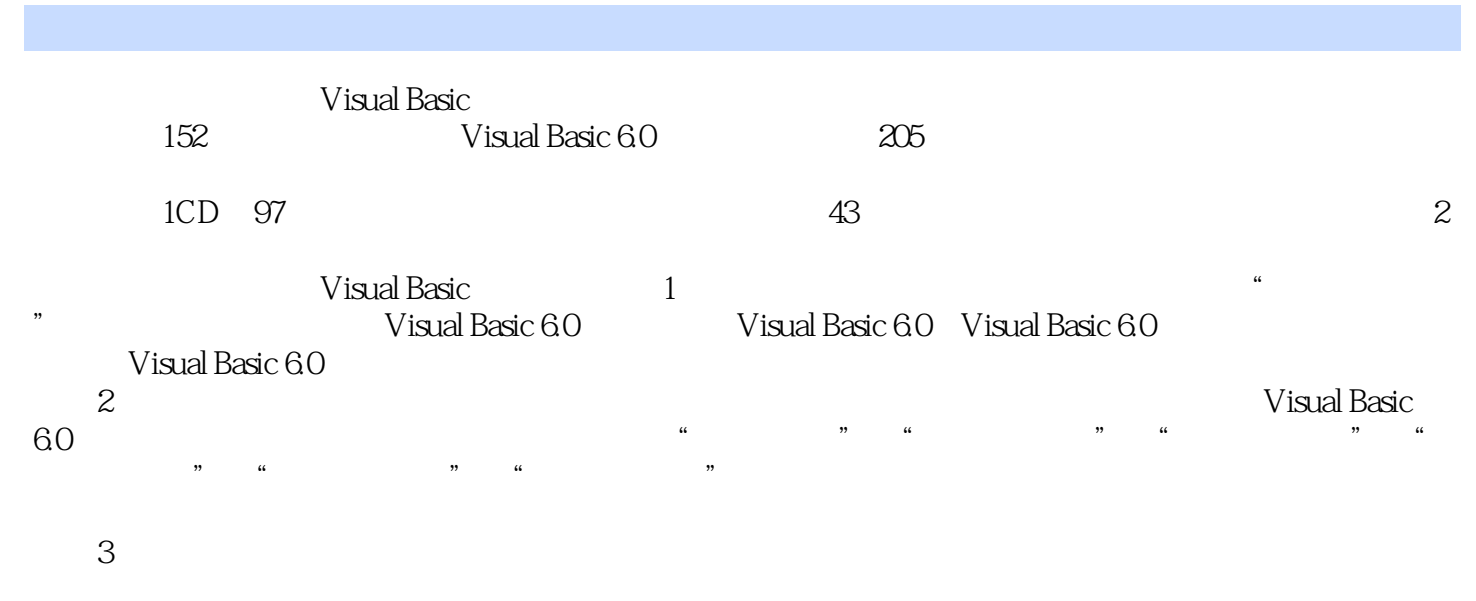

《手把手教你学Visual Basic》每章都安排有"即问即答"、"提示"、"注意"等小栏目,用这些小

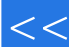

# <<手把手教你学Visual Basic>>

本站所提供下载的PDF图书仅提供预览和简介,请支持正版图书。

更多资源请访问:http://www.tushu007.com